# **Rapport de TP MA412**

*TP2 : Classification* 

Michel Kot Mathieu Marleix

## **Sommaire**

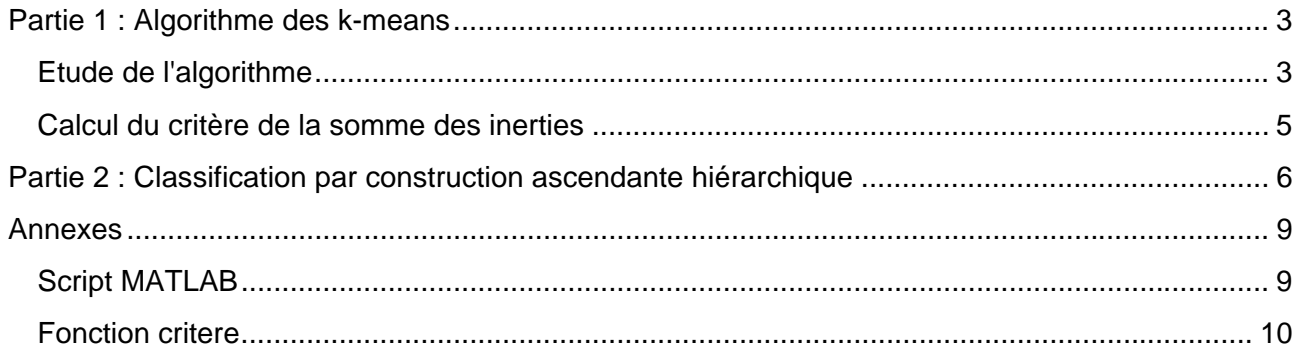

Dans tout le TP chaque pays est représenté par un numéro.

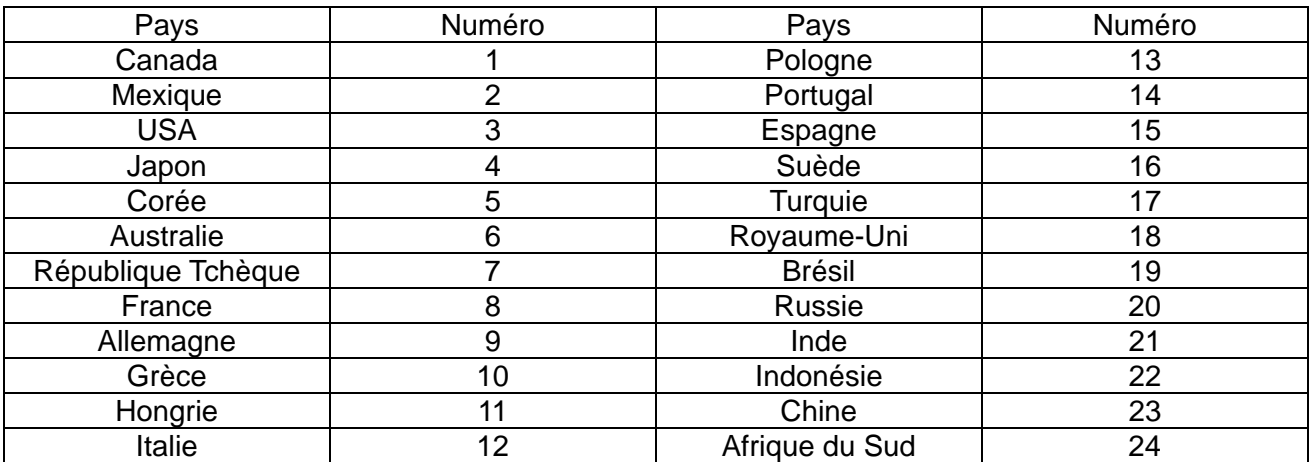

## **Partie 1 : Algorithme des k-means**

#### *Etude de l'algorithme*

A l'aide de la fonction *kmeans* de MATLAB, on réalise une classification par l'algorithme k-means des données normalisées. La classification obtenue est la suivante :

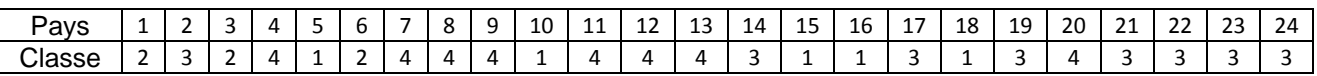

A l'aide de la fonction *classr*, nous avons ensuite représenté la classification dans le plan principale.

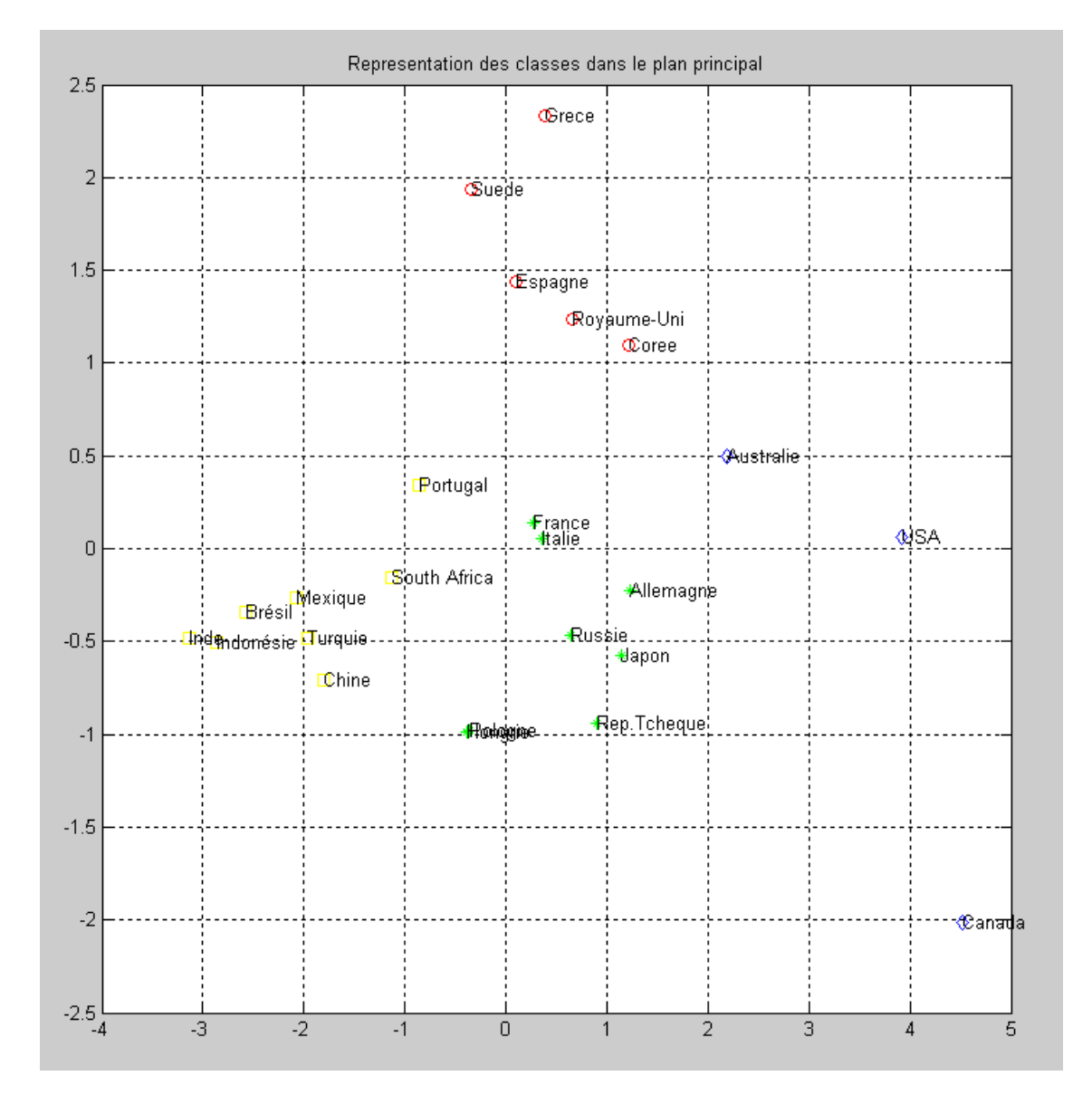

Les options de cette fonction nous permettent de spécifier la manière dont sont choisis les différents centres initiaux. Nous avons donc testé avec différents paramètres tout en affichant le critère de la somme des inerties pour pouvoir choisir la manière la plus adapté. Nous avons finalement choisi la méthode *sample* se basant sur un choix aléatoire des centres initiaux parmi les points à classifier. La fonction *kmeans* permet également d'afficher les itérations grâce au paramètre *Display* et non simplement le résultat final. De même en passant le paramètre *Replicates*, on réitère l'opération dans le cas d'un mauvais choix de centre.

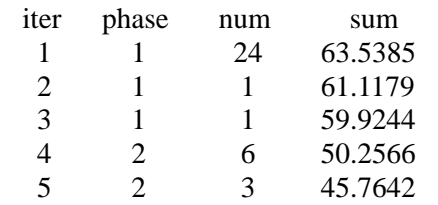

5 iterations, total sum of distances  $= 45.7642$ 

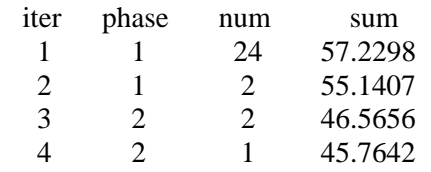

4 iterations, total sum of distances = 45.7642

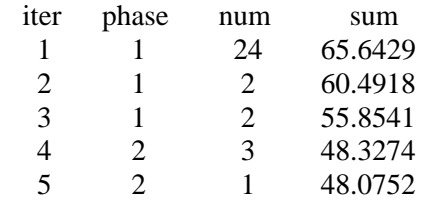

5 iterations, total sum of distances  $= 48.0752$ 

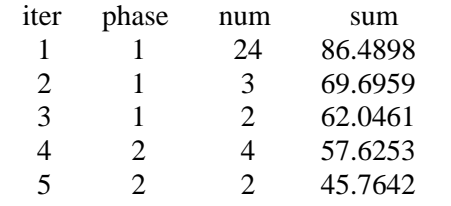

5 iterations, total sum of distances  $= 45.7642$ 

D'après les résultats obtenus, on peut conclure que le critère de la somme des inerties est 45.7642. On remarque également que ce critère est sensible au choix des centres initiaux, car une des quatre valeurs obtenues est différente.

#### *Calcul du critère de la somme des inerties*

Nous avons ensuite dût écrire une fonction permettant de calculer le critère de la somme des inerties, le résultat de cette fonction pouvait être vérifié simplement grâce aux résultats précédents renvoyés par *kmeans*.

Cette fonction commence par calculer le centre de gravité des classes. Elle calcule ensuite la somme des distances entre chaque point et le centre de gravité pour chaque classe. Puis elle fait la somme de ces sommes, ce qui nous donne le critère. (Voir annexes pour le code la fonction.)

Le critère calculé par notre fonction est 45.7642, ce qui correspond bien à la valeur donnée par *kmeans*.

## **Partie 2 : Classification par construction ascendante hiérarchique**

On souhaite maintenant faire une classification par construction ascendante. On commence d'abord par utiliser la fonction *pdist* qui nous donne la matrice de distance entre chaque point. On utilise ensuite la fonction *linkage* qui génère un arbre binaire représentant la classification hiérarchique. Un critère d'agrégation peut lui être spécifié en paramètre.

La fonction *dendrogram* nous permet de représenter les dendrogrammes des classifications hiérarchiques pour les différents critères d'agrégations.

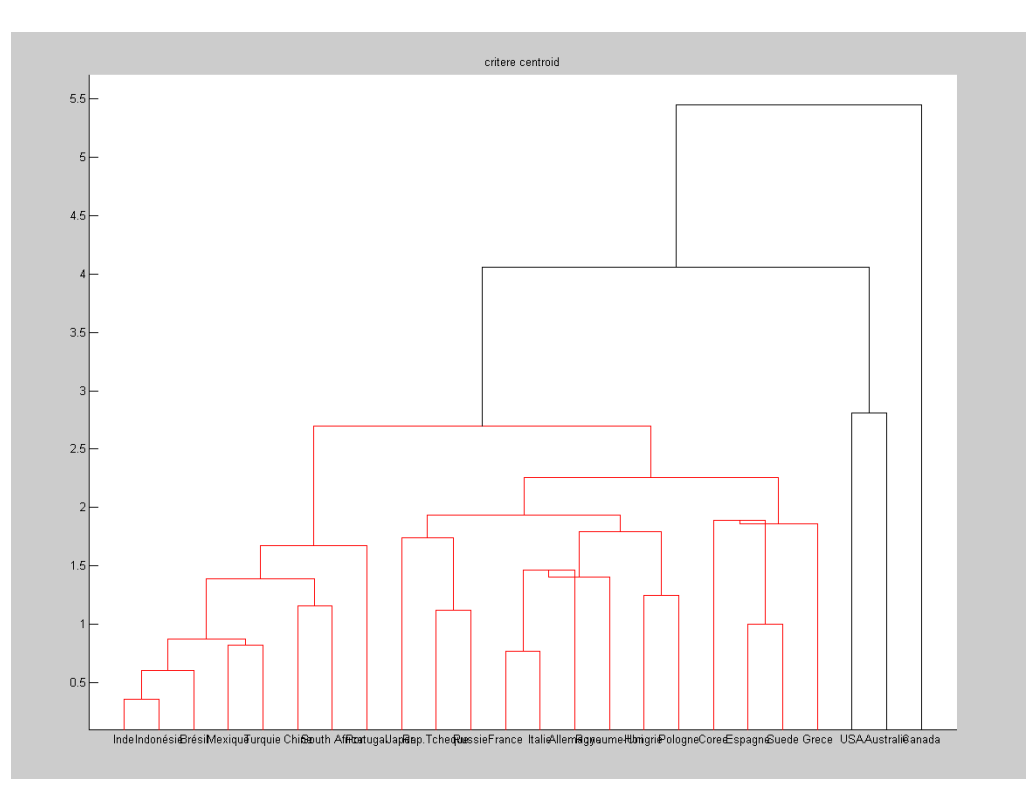

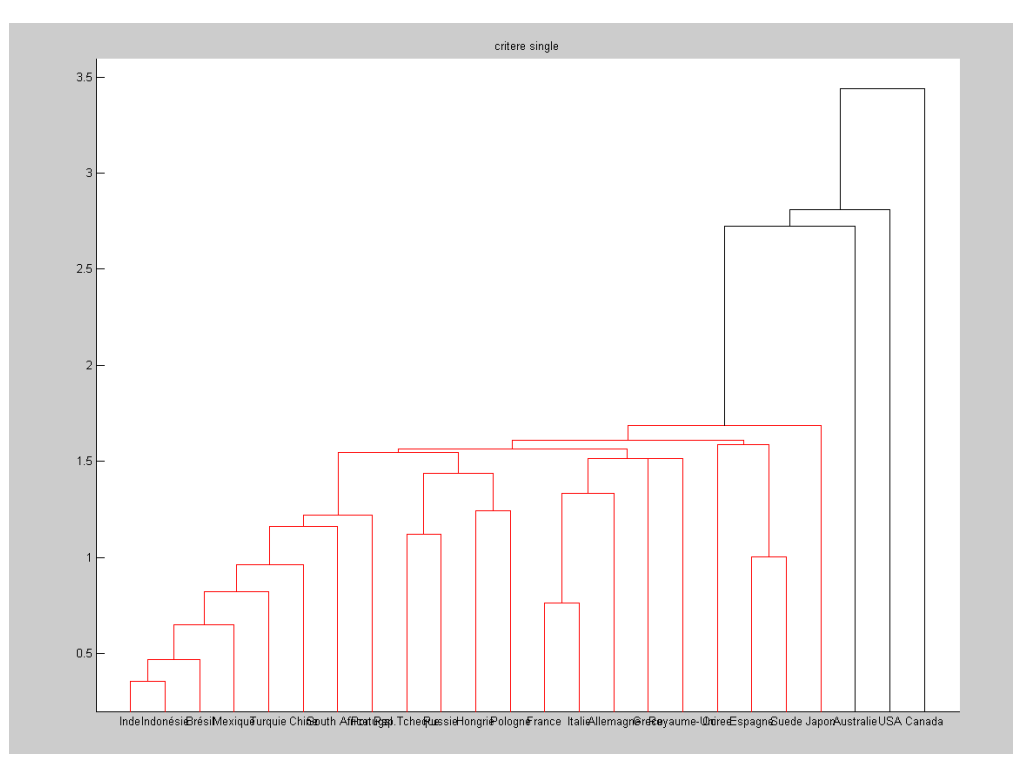

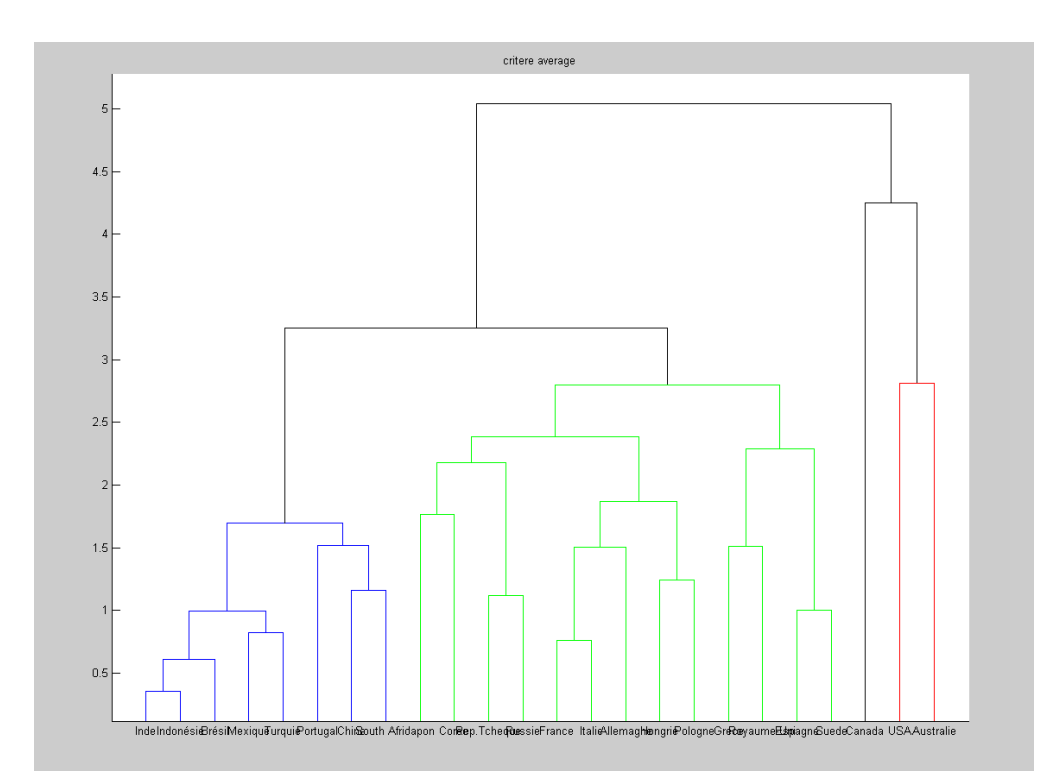

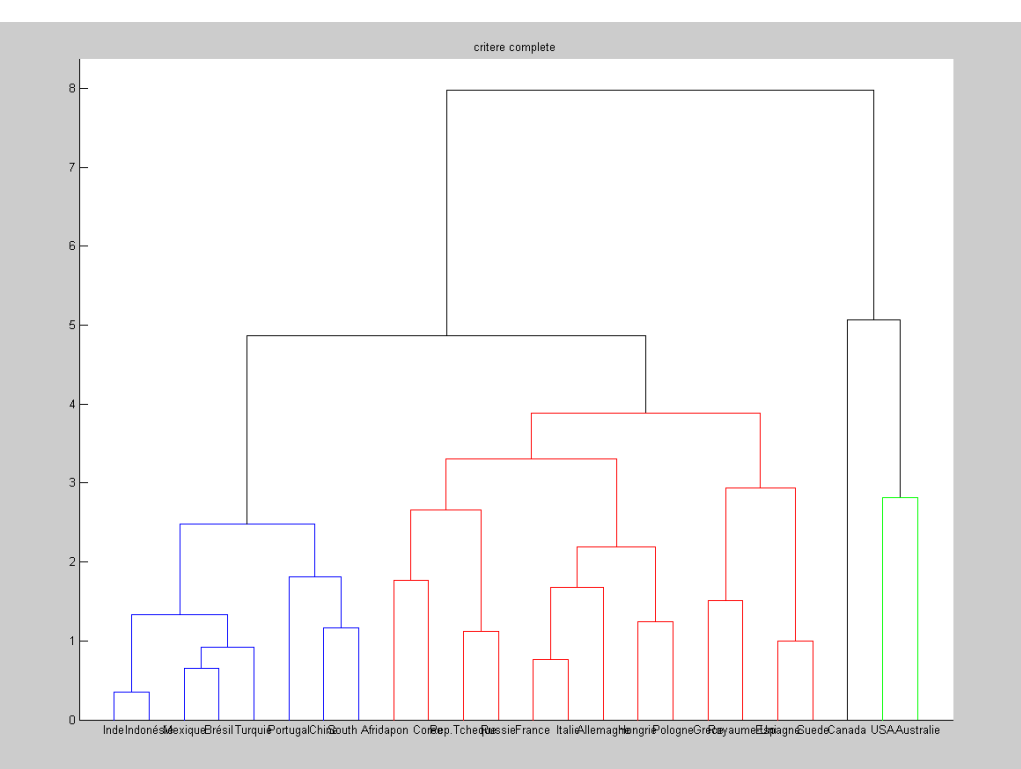

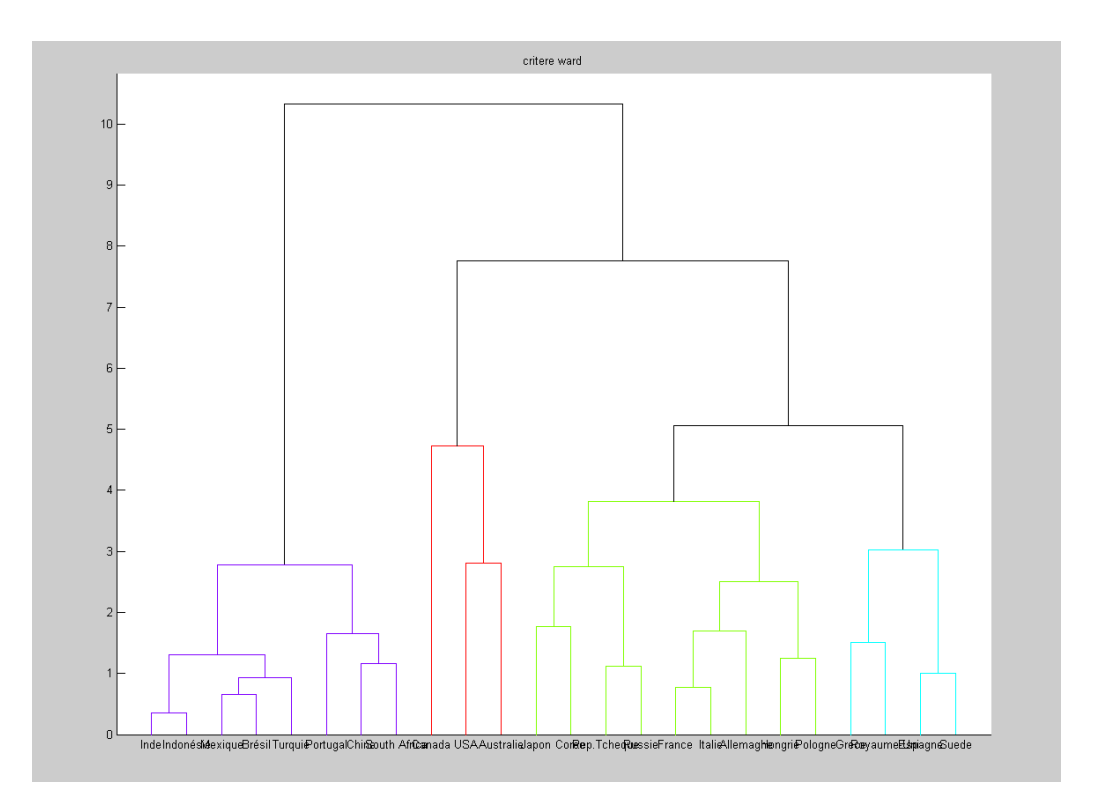

La fonction *cluster* nous donne la classification pour chaque critère d'agrégation.

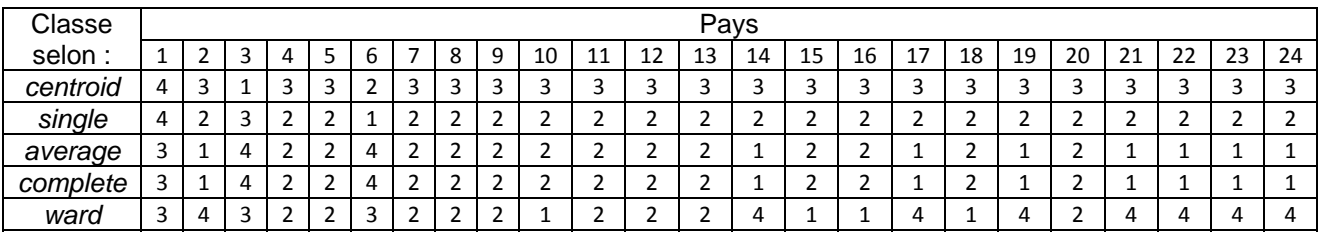

En utilisant la fonction *critere*, on calcule la somme des inerties pour chaque critère d'agrégation.

- critère *centroid* : 104.4199
- critère *single* : 104.4199
- critère *average* : 60.9252
- critère *complete* : 60.9252
- critère *ward* : 47.7080

On remarque donc que la classification par l'algorithme k-means est meilleure, et que seule la classification par critère de Ward est presque aussi efficace.

### **Annexes**

#### *Script MATLAB*

% Algorithme des k-means % Normalisation des donnees  $Xn=(X-remat(mean(X),size(X,1),1))*inv(diag(std(X,1))$ ; % Classification et representation  $IDX = kmeans(Xn,4)$ classr(X, IDX, Pays) % Critere de la somme des inerties kmeans(Xn,4,'Start','sample','Replicates',4,'Display','iter'); % Calcul du critère critere(X,IDX) % Classification par construction ascendante hierarchique % Calcul des distances  $D = \text{pdist}(Xn, \text{^\prime euclidean}).$ % Critere centroid  $Z1 = \text{linkage}(D, \text{'centroid'});$ figure dendrogram(Z1,'COLORTHRESHOLD',2.8,'LABELS',Pays) title('critere centroid')  $T1 = cluster(Z1, 'MaxClust', 4)$ % Critere single  $Z2 =$  linkage(D,'single'); figure dendrogram(Z2,'COLORTHRESHOLD',2,'LABELS',Pays) title('critere single')  $T2 = cluster(Z2, 'MaxClust', 4)$ % Critere average  $Z3 =$  linkage(D,'average'); figure dendrogram(Z3,'COLORTHRESHOLD',3,'LABELS',Pays) title('critere average')  $T3 = cluster(Z3, 'MaxClust', 4)$ % Critere complete  $Z4 =$  linkage(D,'complete'); figure dendrogram(Z4,'COLORTHRESHOLD',4,'LABELS',Pays) title('critere complete')  $T4 = cluster(Z4, MaxClust', 4)$ % Critere ward  $Z5 =$ linkage(D,'ward'); figure dendrogram(Z5,'COLORTHRESHOLD',5,'LABELS',Pays) title('critere ward')  $T5 = cluster(Z5, MaxClust', 4)$ % Calcul des critères  $C1$  = critere(X,T1)  $C2 = \text{criter}(X, T2)$  $C3 = \text{criterion}(X, T3)$  $C4 = \text{criter}(X, T4)$  $C5 = \text{criter}(X, T5)$ 

#### *Fonction critere*

function  $[W] = \text{criterion}(\text{donness}X, \text{classification}L)$ 

- %UNTITLED Calcul le critere de la somme des inerties
- % Argument donneesX: tableau de donnees
- % Argument classificationL: classification

% Initialisation parametre de retour, matrice des points % et matrice centre de gravite.

```
[n,p]=size(donneesX);
donneesNormaliseesX = normal(donneesX);k = max(classificationL);G = zeros(k,p);D = zeros(k,1);
```
% Remplissage des matrices de points et centres de gravite

for  $i = 1 : k$ 

```
 %Vecteur colonne renvoyant les indices des points appartenant à chacune des classes 
     Ik = find( classificationL == i);
     G(i,:) = mean(donneesNormaliseesX(Ik,:));
     for j = 1 : size(Ik)
        %Somme des distances au carree entre les donnees et les centres de gravite 
       D(i) = D(i) + sum((donnessNormaliseesX( Ik(i), :) - G(i,:)).^2); end 
   end 
  W = sum(D,1);end
```
function  $[Xn] = normal(X)$ 

 $\%$ [Xn]=NORMTAB(X) %Normalisation du tableau de donnees X

```
Xn=(X-remat(mean(X),size(X,1),1))*inv(diag(std(X,1));
```
end